# Rotfang Foreign Data Wrapper

**Andrew Dunstan** 

andrew@dunslane.net andrew.dunstan@pgexperts.com

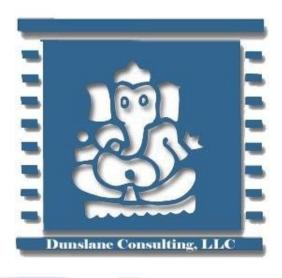

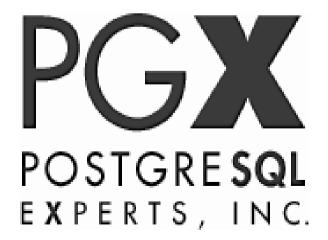

# Rotfang?

- The Rotfang Conspiracy is [...] working to bring down the Ministry of Magic from within using a combination of Dark Magic and gum disease
  - Luna Lovegood

## Why?

- Because Random Data Generator Foreign Data Wrapper is too much of a mouthful
- And it's cooler

### Example

```
 create foreign table some_data (
     x text,
     y int,
     z bool
 ) server rotfang;
```

- select \* from some\_data limit 1000;
  - Delivers random data

### How many rows?

- Default is 1m
- Settable option
  - alter foreign table some\_data options (add maxrows '100');

#### Nulls?

 If fields are nullable generated 10% of values as NULL

# Data Types supported natively

- Currently
  - boolean
  - text
  - integer types
  - float8
  - bytea
- Will soon include numeric, varchar, timestamps and some others

### User supplied function

- Can override internal function or supply data for an unsupported data type
- create function random\_tstz(typmod int)
  returns timestamptz language sql as
  \$\$ select now() + ((random() \* -20.0) \* interval
  '1 year') \$\$;
- create foreign table rts (ts timestamptz, s text) server rotfang options (func\_ts 'random\_tstz');

### Where?

https://bitbucket.org/adunstan/rotfang-fdw

#### And in other news ...

- Redis FDW
  - now writable
  - now uses Redis cursors
  - See https://github.com/pg-redis-fdw/redis-fdw

\_

- Extension written in Rust
  - Not quite working but glue mechanism is working
  - Will be released soon